# MySQL Full-Text Search Tutorial — by royalwzy

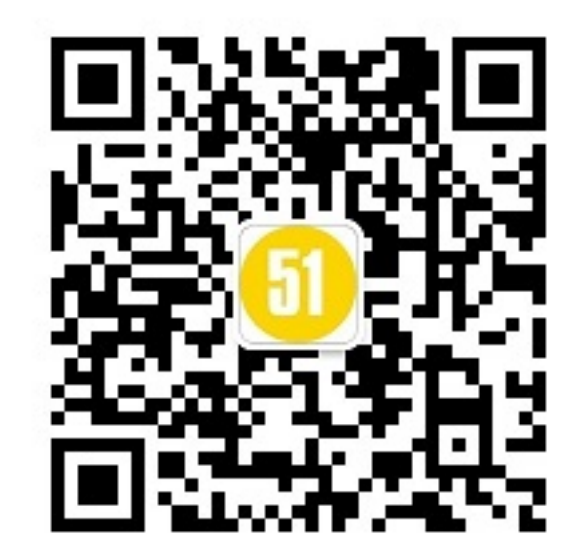

### **Personal Profile**

Database technology enthusiast

Oracle 10g/11g OCM MySQL 5.6 Database Administrator MCITP/MCTS DBA(MSSQL2008) **RHCE** Java Programmer

Database technology researcher

#### mysqlexp mysqlclone

More than 5 years experience in database use and management Proficient in synchronizing data between heterogeneous database Skilled in designing and optimizing database Install and configure MySQL cluster and high-availability cluster environment Synchronize and merge data from Oracle to MySQL

Oracle ACEA, Oracle Young Expert ACOUG/SHOUG/OCMU core member ITPUB Moderator and Community Expert Senior lecturer in "ENMO" and "UPLOOKING" Active in OTN & ITPUB and other forums My blog:royalwzy.com

Database technology user

Database technology sharer

# Table of Contents

- ❖ MySQL Full-Text Search Introduction
- ❖ Three Types of Full-Text Searches
- ❖ MySQL Full-Text Stopwords
- ❖ Fine-Tuning MySQL Full-Text Search
- ❖ MySQL Full-Text Restrictions

### MySQL Full-Text Search Introduction

❖ Exciting feature

❖ Switch tables to InnoDB

### yntax of Full-Text Searche

MATCH (col1,col2,...) AGAINST (expr [search\_modifier])

search\_modifier:

}

```
\{ IN NATURAL LANGUAGE MODE
   | IN NATURAL LANGUAGE MODE WITH QUERY EXPANSION
   | IN BOOLEAN MODE
   | WITH QUERY EXPANSION
```
### Three Types of Full-Text Searches

❖ Natural Language Full-Text Searches

❖ Boolean Full-Text Searches

❖ Full-Text Searches with Query Expansion

### Natural Language Full-Text Searches

- ❖ By default or with the IN NATURAL LANGUAGE MODE modifier
- ❖ MATCH() returns a relevance value
- ❖ AGAINST takes a search string and an optional modifier to search for

#### Example of Natural Language Full-Text Searches

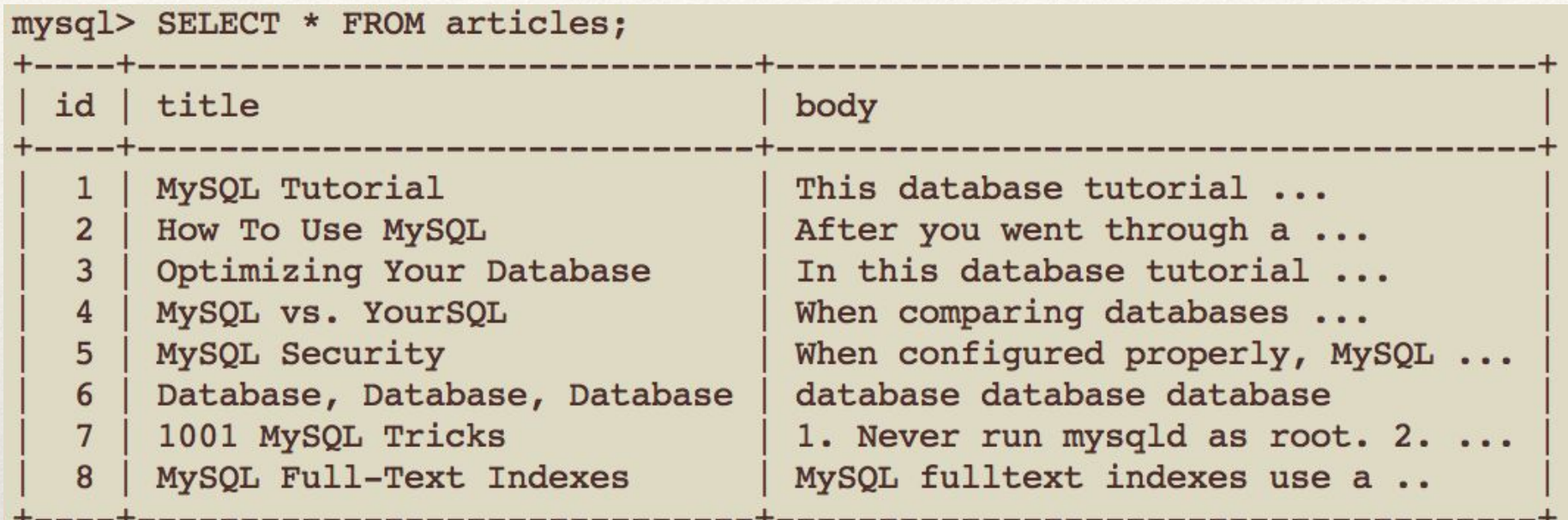

8 rows in set (0.00 sec)

mysql> SELECT id, title, body, MATCH (title, body) AGAINST ('database' IN NATURAL LANGUAGE MODE) AS score -> FROM articles

-> WHERE MATCH (title, body) AGAINST ('database' IN NATURAL LANGUAGE MODE);

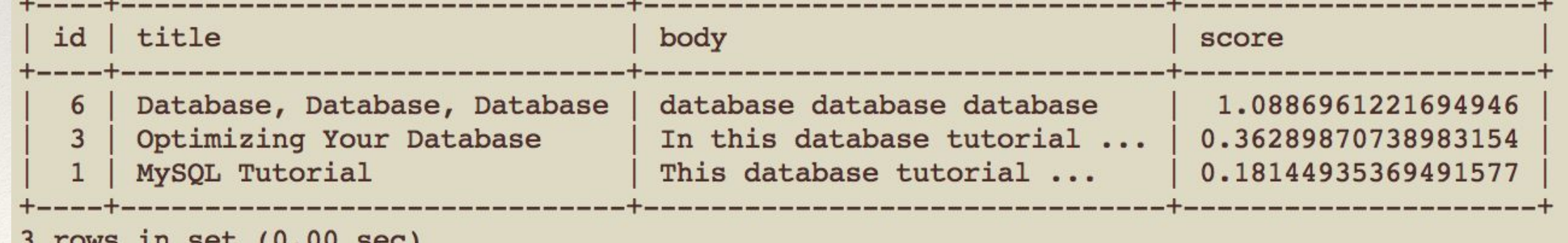

# What does Last Slide Show?

- ❖ By default, performed in case-insensitive fashion(latin1- >latin1\_bin)
- ❖ The rows returned are automatically sorted with the highest relevance first
- ❖ Relevance is computed based on
	- ❖ The number of words in the row
	- ❖ The number of unique words in that row
	- ❖ The total number of words in the collection
	- ❖ The number of documents (rows) that contain a particular word

### Boolean Full-Text Searches

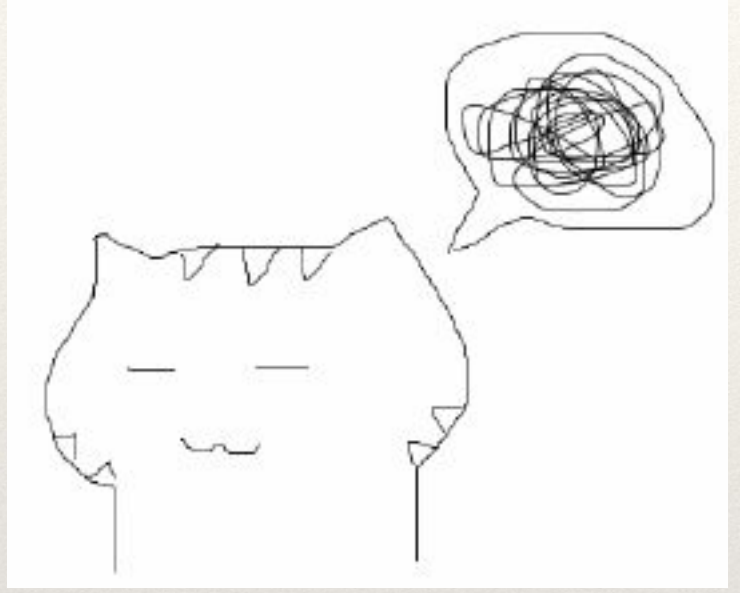

What if you want to retrieve records that include word "YourSQL" and exclude word "MySQL"?

SELECT \* FROM articles WHERE MATCH (title,body) AGAINST ('+YourSQL -MySQL' IN BOOLEAN MODE);

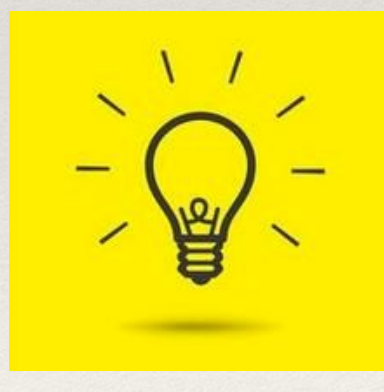

### Operators in Boolean Full-Text Search

❖ (no operator)  $\diamond$  +  $\diamondsuit$  -  $\bullet$  -  $\bullet$  $\phi \sim$ ❖ > <  $\ast$  ( ) ❖ \* ❖  $\mathbf{u}$ ❖ @distance

#### Examples Using Boolean Full-Text Operators

- ❖ 'apple banana'
- ❖ '+apple +juice'
- ❖ '+apple macintosh'
- ❖ '+apple -macintosh'
- ❖ '+apple ~macintosh'
- ❖ '+apple +(>plus <minus)'
- ❖ 'apple\*'
- ❖ '"some words"'
- ❖ '"word1 word2 word3" @8'

# Quizzes

❖ Which search string will return more results?

> A:'+word +the\*' B:'+word +the'

❖ What is the relevancy ranking of the following three search strings in row "The Macintosh is a series of personal computers (PCs) designed, developed, and marketed by Apple Inc."

> A:'+apple macintosh' B:'+apple -macintosh' C:'+apple ~macintosh'

### How Relevancy Ranking is Calculated

- ❖ InnoDB full-text search's algorithms are based on BM25 and TF-IDF ranking algorithms
- ❖ TF-IDF(Term Frequency-Inverse Document Frequency)
- ❖ May differ from MyISAM relevancy rankings

### How Relevancy Ranking is Calculated

- $\cdot$  \${TF}
- ❖ \${IDF} = log10( \${total\_records} / \${matching\_records} )
	- ❖ total\_records is the number of records in the collection
	- ❖ matching\_records is the number of records that the search term appears in
- $\cdot$  \${Ranking} = \${TF} \* \${IDF} \* \${IDF}

#### Example of Relevancy Ranking for a Single Word Search

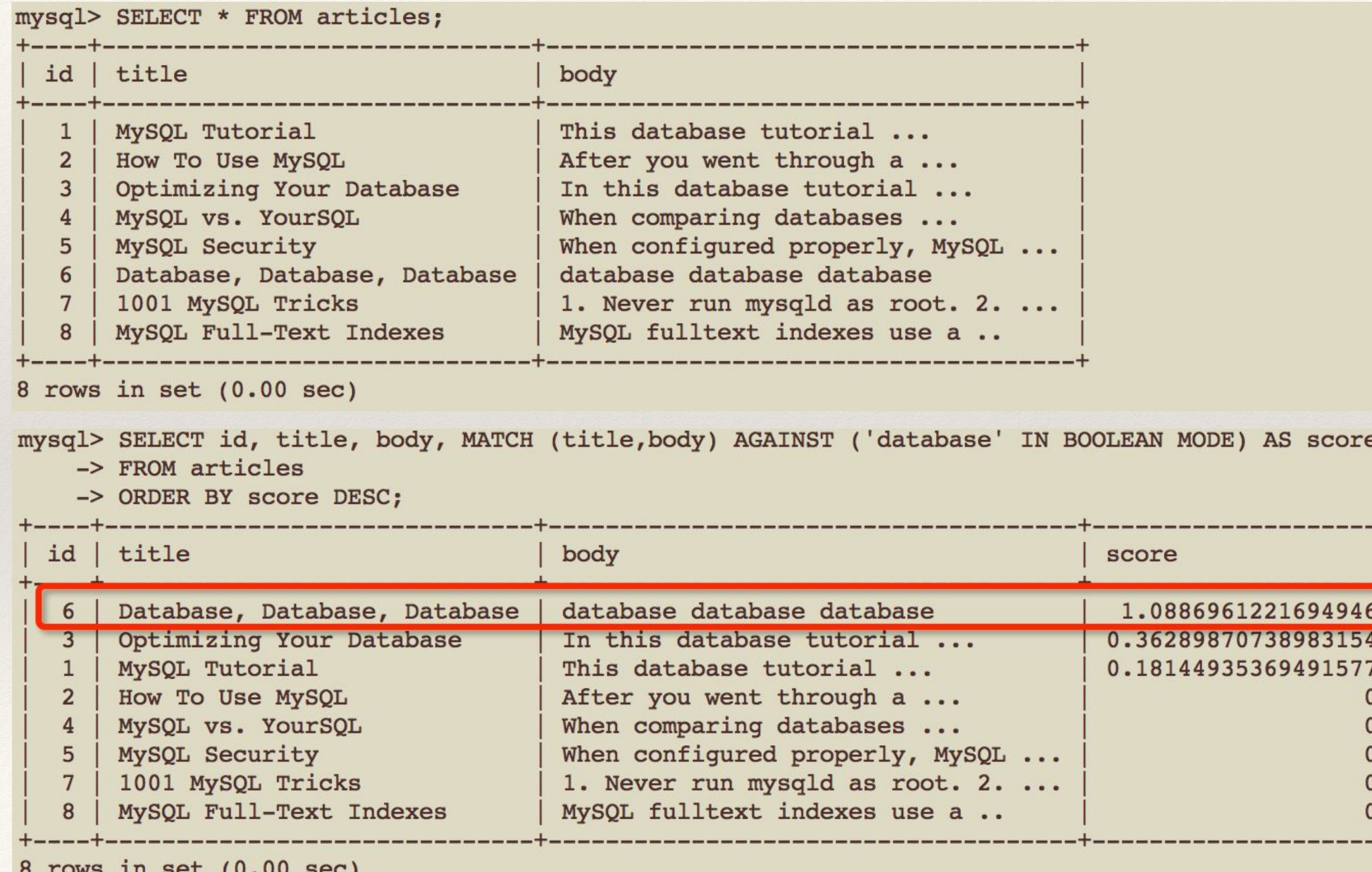

#### Example of Relevancy Ranking for a Single Word Search

❖ total\_records:8

```
mysql > SELECT 6 * log10(8/3) * log10(8/3) AS ranking FROM dual;
 \overline{\phantom{a}} . The state of \overline{\phantom{a}} , \overline{\phantom{a}} , \overline{\phantom{a}} , \overline{\phantom{a}} , \overline{\phantom{a}} , \overline{\phantom{a}} , \overline{\phantom{a}} , \overline{\phantom{a}} , \overline{\phantom{a}} , \overline{\phantom{a}} , \overline{\phantom{a}} , \overline{\phantom{a}} , \overline{\phantom{a}} , \overline{\phantom{a}} 
1 row in set (0.00 sec)
❖ ${Ranking}=6*log10(8/3)*log10(8/3)
```
#### Example of Relevancy Ranking for a Multiple Word Search

- ❖ The relevancy ranking value is a sum of the relevancy ranking value for each word
- $\cdot$  \${rank} = \${TF} \* \${IDF} \* \${IDF} + \${TF} \* \${IDF} \* \${IDF}

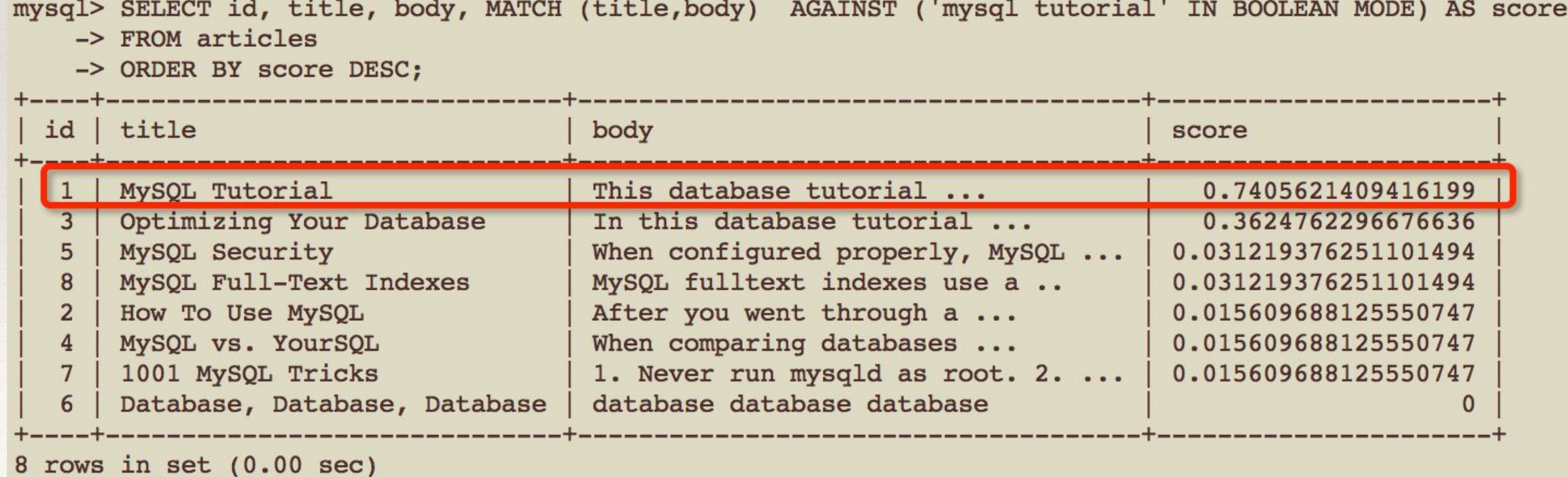

#### Example of Relevancy Ranking for a Multiple Word Search

❖ total\_records:8

❖ matching\_records:6 for "mysql" and 2 for "tutorial" mysql> SELECT (1\*log10(8/6)\*log10(8/6)) + (2\*log10(8/2)\*log10(8/2)) AS ranking FROM dual; ❖ mysql.\${IDF}=log10(8/6),tutorial.\${IDF}=log10(8/2) ❖ mysql.\${TF}=1,tutorial.\${TF}=2

❖ \${Ranking}=(1\*log10(8/6)\*log10(8/6))+(2\*log10(8/2)\*log10 (8/2))

### Full-Text Searches with Query Expansion

- ❖ Full-text search supports query expansion
- ❖ It's generally useful when a search phrase is too short
- ❖ Relying on implied knowledge that the full-text search engine lacks
- ❖ Enabled by adding WITH QUERY EXPANSION or IN NATURAL LANGUAGE MODE WITH QUERY EXPANSION
- ❖ For example, a user searching for "database" may really mean that "MySQL" , "Oracle" , "DB2", and "RDBMS"

# What's is Implied Knowledge?

△ https://www.baidu.com/s?wd=梁思成的老婆的情人的老婆是谁%3F&rsv\_spt=1&rsv\_iqid=0xc068a67800004033&issp=1&f=8&rsv\_b... 2

△ https://www.sogou.com/web?query=梁思成的老婆的情人的老婆是谁%3F& asf=www.sogou.com& ast=&w=01019900&p=400401... 5>  $\mathbf C$  $\Rightarrow$ 

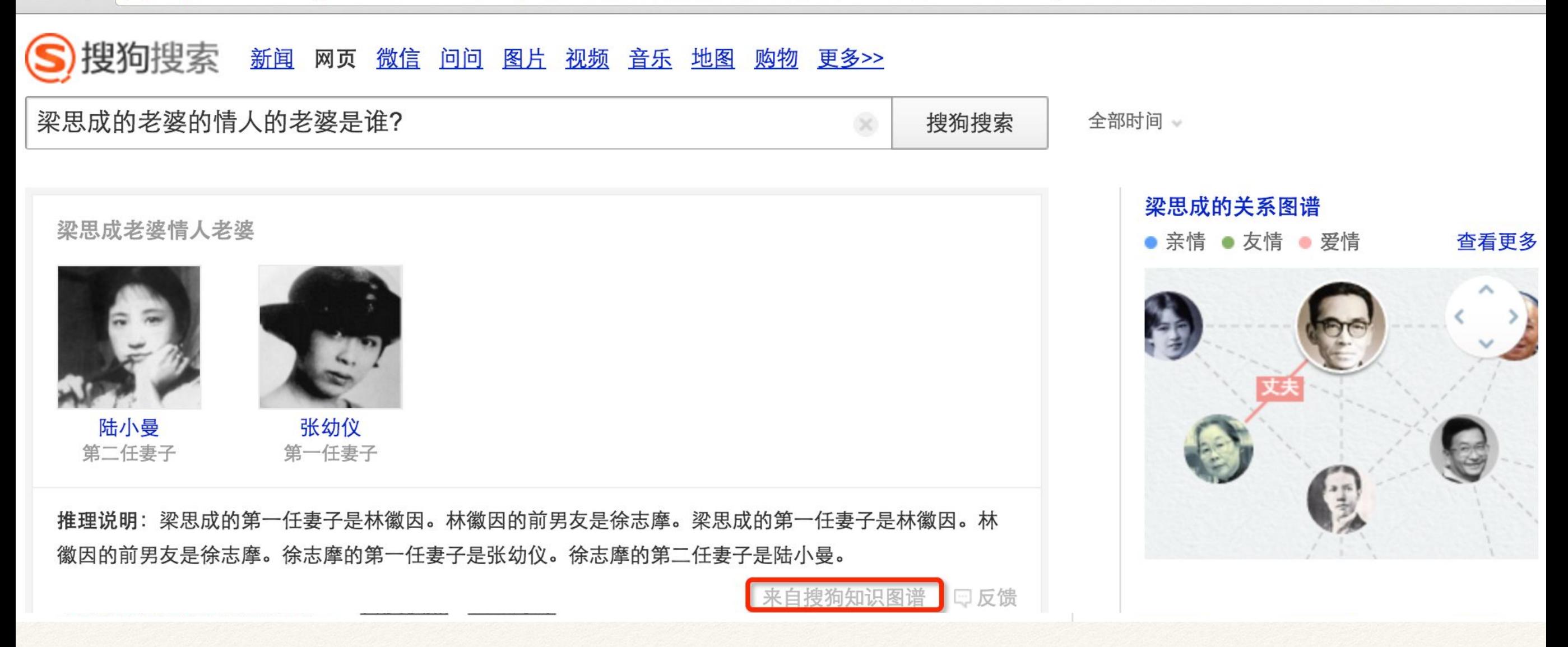

# Example of Query Expansion

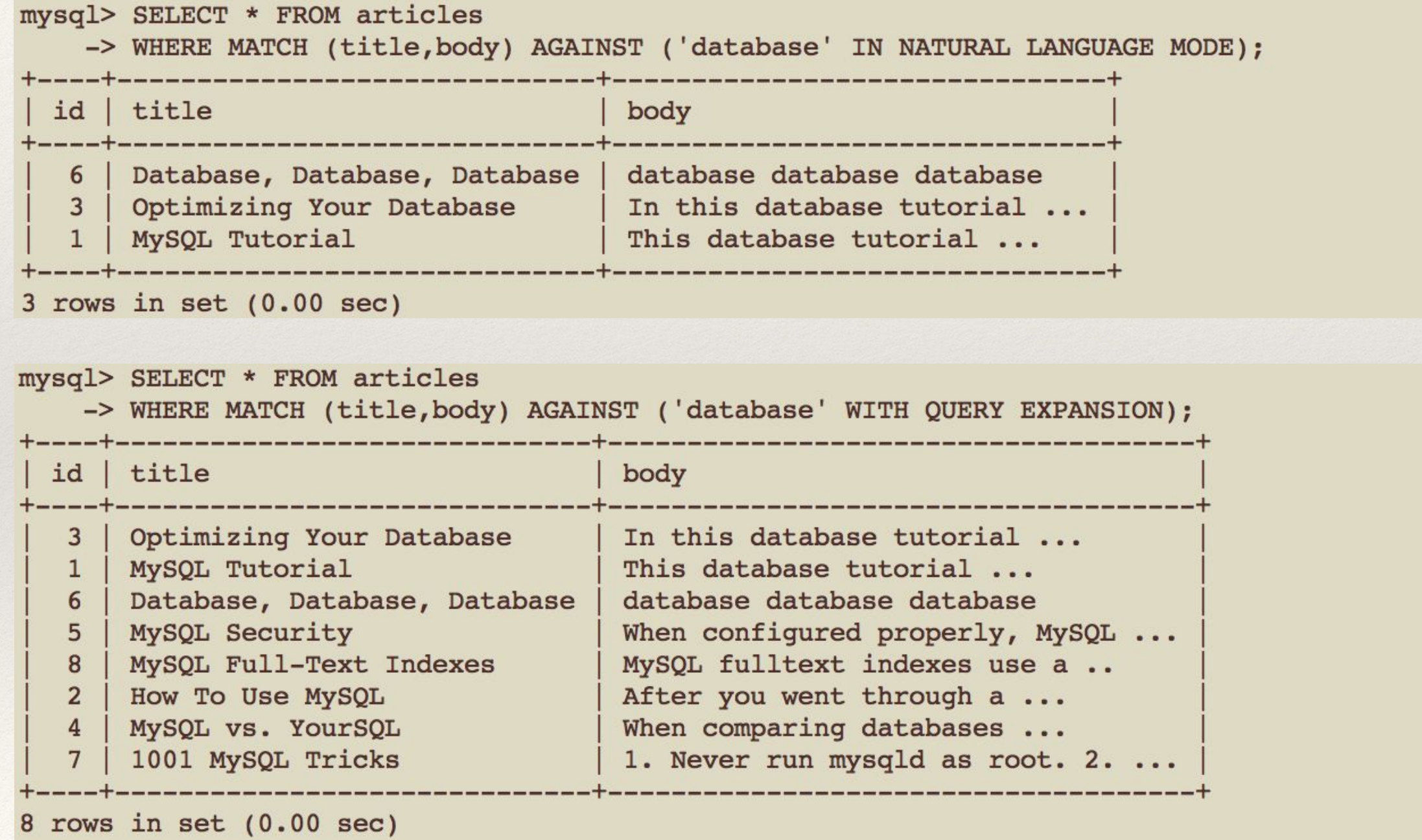

# MySQL Full-Text Stopwords

- ❖ Stopwords for InnoDB Search Indexes
	- ❖ INFORMATION\_SCHEMA.INNODB\_FT\_DEFAULT \_STOPWORD table
	- ❖ innodb\_ft\_server\_stopword\_table/innodb\_ft\_user\_sto pword\_table
- ❖ Stopwords for MyISAM Search Indexes
	- ❖ storage/myisam/ft\_static.c
	- ❖ ft\_stopword\_file

### Fine-Tuning MySQL Full-Text Search

```
mysql>
mysql>
m \cdot m \sim 1mysql> SELECT * FROM ft_myisam<br>-> WHERE MATCH (title) AGAINST ('Security' IN NATURAL LANGUAGE MODE);
  ❖ innodb_ft_min_token_size/innodb_ft_max_token_size
  ❖ ft_min_word_len/ft_max_word_lens
1 row in set (0.00 sec)
mysql> SELECT * FROM ft myisam;
    ❖ OPTIMIZE TABLE table_name;
and the Nature of the Natural Historial Configurer (1) and the Natural Language Search Threshold (1) and the N<br>(1) Threshold in the Natural Language Search Threshold (1) and the Natural Search Threshold (1) and the Natura
    3 | Optimizing Your Database | In this database tutorial ...<br>4 | MySQL vs. YourSQL | When comparing databases ...
    J MySQL Security | When configured properly, MySQL ...<br>6 | Database, Database, Database | database database database
    7<sup>7</sup>| 1001 MySQL Tricks | 1. Never run mysqld as root. 2. ...<br>| MySQL Full-Text Indexes | MySQL fulltext indexes use a ..
    8
8 rows in set (0.00 \text{ sec})
```
### Case Study

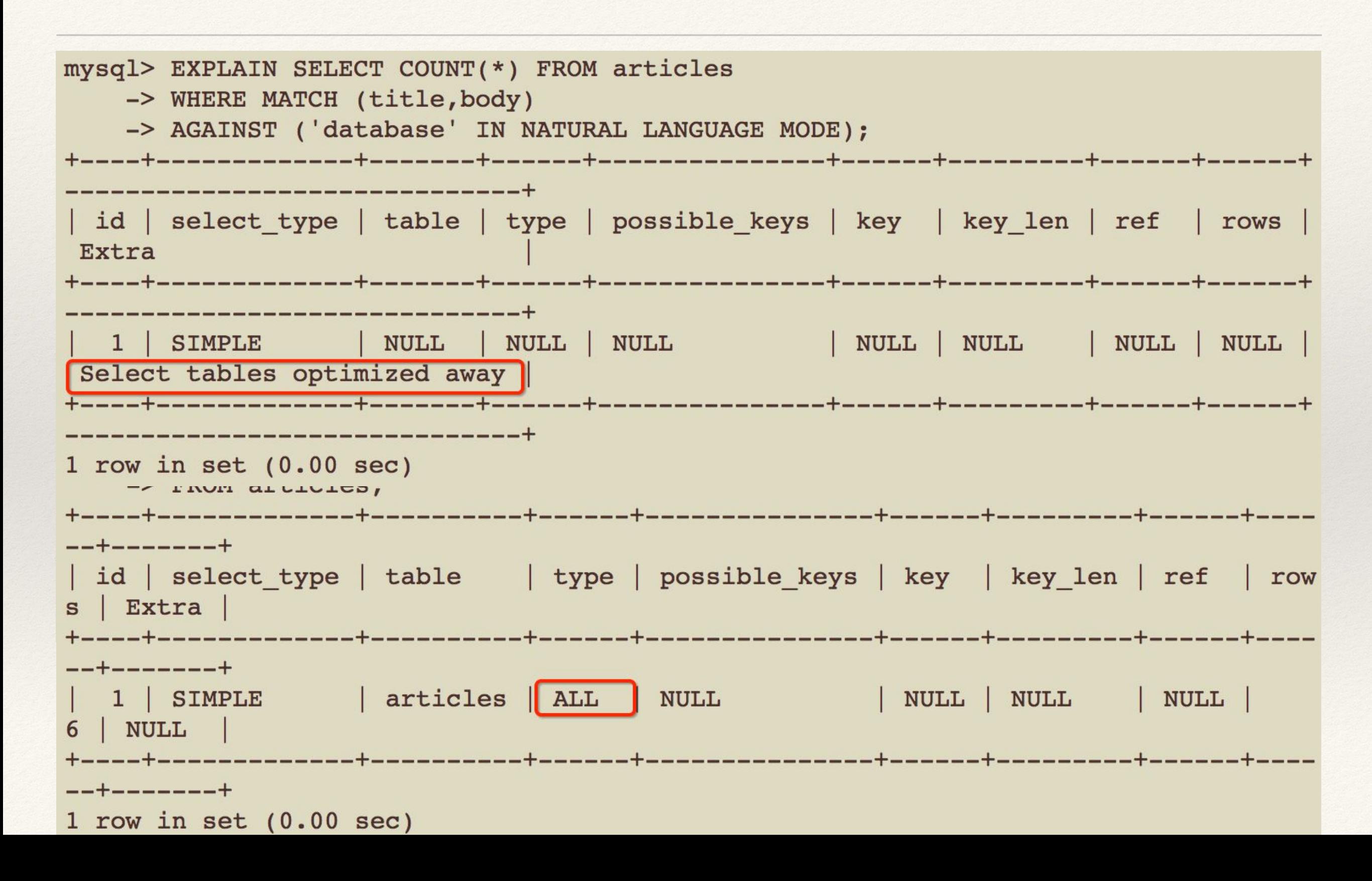

### Case Study

mysql> SELECT id, title, body, MATCH (title,body) AGAINST ('Security implications of running MySQL as root' IN NATURAL LANGUAGE MODE) AS score -> FROM articles

- -> WHERE MATCH (title, body) AGAINST ('Security implications of running MySQL as root' IN NATURAL LANGUAGE MODE)
- -> ORDER BY MATCH (title, body) AGAINST ('Security implications of running MySQL as root' IN NATURAL LANGUAGE MODE);

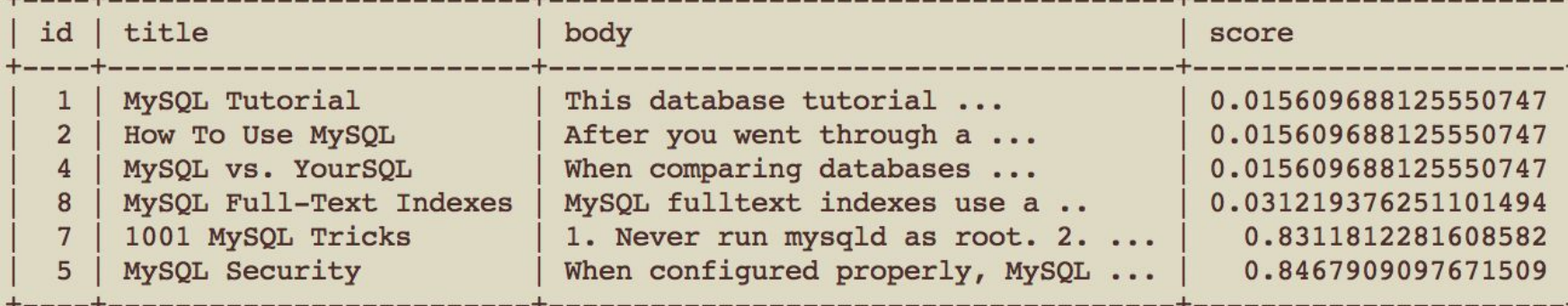

6 rows in set  $(0.00 \text{ sec})$ 

### MySQL Full-Text Monitor

mysql> SHOW TABLES LIKE '%FT%'; Tables\_in\_information\_schema (%FT%) INNODB FT DELETED INNODB FT DEFAULT STOPWORD INNODB FT INDEX TABLE INNODB\_FT\_BEING\_DELETED<br>INNODB\_FT\_INDEX\_CACHE INNODB FT CONFIG 6 rows in set  $(0.00 \text{ sec})$ 

❖ Variable:innodb\_ft\_aux\_table

```
mysql> SET GLOBAL innodb ft aux table = 'dbname/tablename';
Query OK, 0 rows affected (0.00 sec)
```
### MySQL Full-Text Restrictions

- ❖ Full-text searches are supported for InnoDB and MyISAM tables only
- ❖ Full-text searches are not supported for partitioned tables
- ❖ Full-text indexes can be created only for CHAR, VARCHAR, or TEXT columns
- ❖ Ideographic languages limitations

### MySQL Full-Text Restrictions

- ❖ All columns in a FULLTEXT index must use the same character set and collation.
- ❖ The MATCH() column list must match exactly the column definited in FULLTEXT index
- ❖ The argument to AGAINST() must be a string value
- ❖ Index hints are more limited for FULLTEXT searches than Non-FULLTEXT

### Best Practices

- ❖ Drop FULLTEXT index before load large data sets
- ❖ InnoDB Full-Text Plugin
- ❖ InnoDB N-gram parser
- ❖ MeCab Parser

"Do NOT alter the MySQL sources unless you know what *you are doing!!!"*

# Variables for MyISAM

- ❖ ft\_boolean\_syntax
- ❖ ft\_max\_word\_len
- ❖ ft\_min\_word\_len
- ❖ ft\_query\_expansion\_limit
- ❖ ft\_stopword\_file

### Variables for InnoDB

- ❖ innodb\_ft\_aux\_table
- ❖ innodb\_ft\_cache\_size
- ❖ innodb\_ft\_enable\_diag\_print
- ❖ innodb\_ft\_enable\_stopword
- ❖ innodb\_ft\_max\_token\_size
- ❖ innodb\_ft\_min\_token\_size

# Variables for InnoDB

- ❖ innodb\_ft\_num\_word\_optimize
- ❖ innodb\_ft\_result\_cache\_limit
- ❖ innodb\_ft\_server\_stopword\_table
- ❖ innodb\_ft\_sort\_pll\_degree
- ❖ innodb\_ft\_total\_cache\_size
- ❖ innodb\_ft\_user\_stopword\_table
- ❖ innodb\_optimize\_fulltext\_only

# $Q$  &  $A$